#### *UPS 2011/2012*

#### Cvičení 7

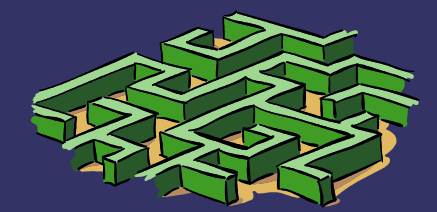

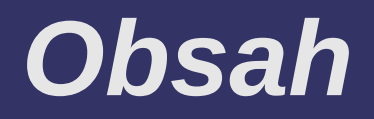

- **⊃ Chyby**
- ➲ Hammingova vzdálenost
- ➲ Parita
- ➲ CRC

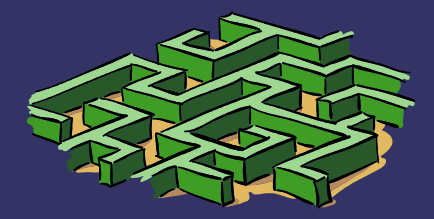

# *Chyba přenosu*

- ➲ Dojde ke ztrátě či záměně dat
- Zkreslení signálu, rušení, šum
- ➲ Bezpečnostní kódy
- Detekce chyb x oprava chyb
- ➲ Uvažuje symetrický binární přenosový kanál bez paměti
- **⇒ Symetrický** 
	- 0/1 se přenáší se stejnou pravděpodobností
- ➲ Binární
- Přenáší se 0/1
- ➲ Bez paměti
	- **· Nezáleží co se přeneslo v předchozím kroku**

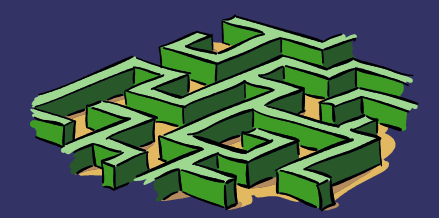

# *Chyba při přenosu*

- $\Rightarrow$  Pravděpodobnost přenosu 1 bitu P<sub>1</sub> = p 1
- $\Rightarrow$  **Pravděpodobnost přenosu N bitů P**<sub>N</sub>=p 1 N
- ➲ Příklad: máme SBPKBP, kolik bitů můžeme přenést, aby pravděpodobnost bezchybného přenosu byla 0,9, když pravděpodobnost přenosu 1 bitu je 0,9999 ?

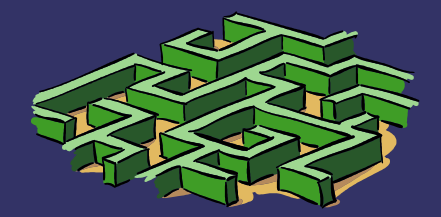

### *Bezpečnostní kódy*

- ➲ Přidáme nějaké bity navíc nebo pozměníme data
- ➲Čím více bitu navíc tím účinější metoda ➲Detekční – kontrola zda jsou data správně ➲Samoopravné – chybu rozpoznají a opraví

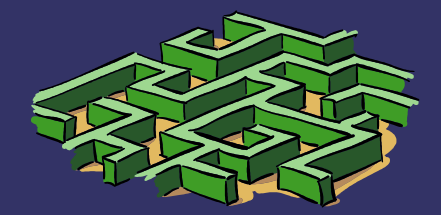

### *Parita*

➲ Přidáváme jeden paritní bit  $\degree$ Sudá 0 = sudý počet 1, 1 = lichý počet 1 ● Vždy sudý počet 1 ve zprávě ● Umí jen detekovat, nevíme co je špatně ➲Lichá parita je analogie k sudé ➲Příčná parita – paritní bit ke každému slovu ➲Podélná parita – přidáváme paritní slovo, zabezpečuje celý blok, lze vyhodnocovat průběžně

➲Křížová – kombinace příčné a podélné

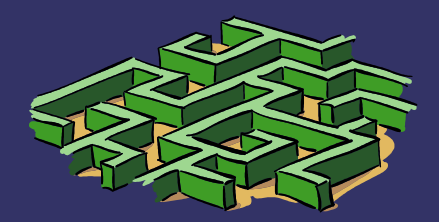

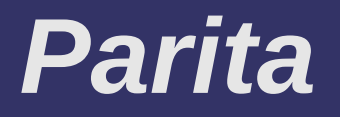

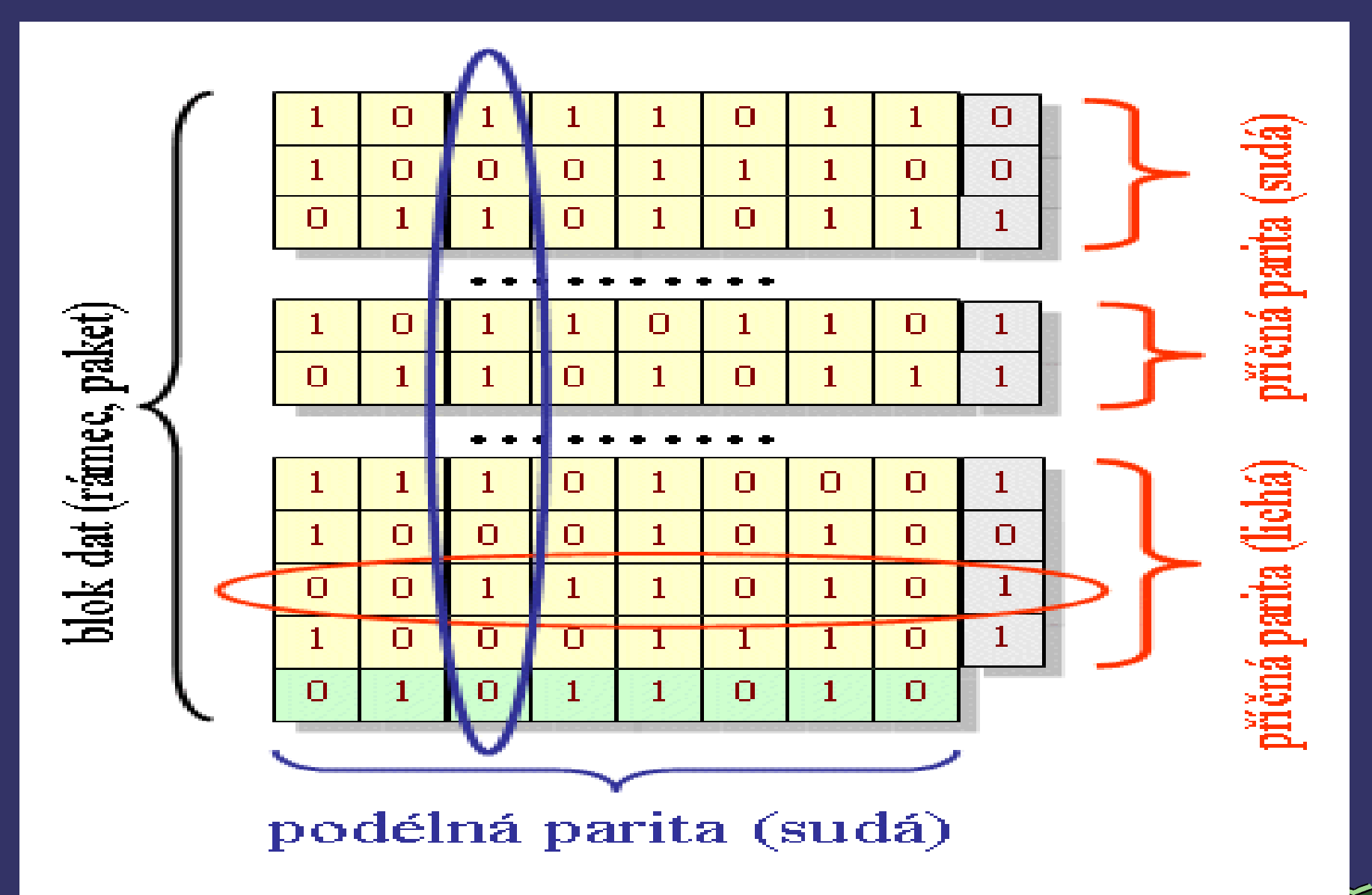

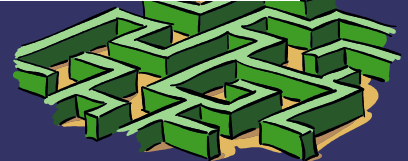

#### *Checksum*

➲Kontrolní součet – pro celý blok dat ➲Jednotlivé znaky chápeme jako čísla bez znaménka **Provádíme sčítání modulo 28 nebo 216** ➲Výsledek je číslo o délce 1-2 bytů ➲Výpočet probíhá postupně ➲Po přijetí kontrolní sumy se provede kontrola ➲V případě chyby je nutné vyžádat přenos znovu

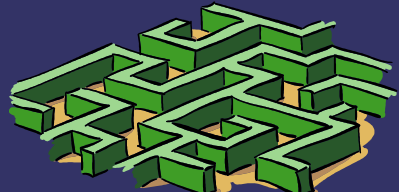

# *Hammingův kód (7,3)*

➲Dovoluje detekovat a opravit jednu chybu

- ➲Všechny bitové pozice, jejichž číslo je rovné mocnině 2, jsou použity pro paritní bit (1, 2, 4, 8, 16, 32, …).
- ➲ Všechny ostatní bitové pozice náleží kódovanému informačnímu slovu (3, 5, 6, 7, 9, 10, 11, 12, 13, 14, 15, 17, …).
- ➲ Každý paritní bit je vypočítán z některých bitů informačního slova. Pozice paritního bitu udává sekvenci bitů, které jsou v kódovém slově zjišťovány a které přeskočen

# *Hammingův kód*

➲Pro paritní bit p1 (pozice 1) se ve zbylém kódovém slově 1 bit přeskočí, 1 zkontroluje, 1 bit přeskočí, 1 zkontroluje, atd. ➲Pro paritní bit p2 (pozice 2) se přeskočí první bit, 2 zkontrolují, 2 přeskočí, 2 zkontrolují, atd.

➲Pro p3 (pozice 4) se přeskočí první 3 bity, 4 zkontrolují, 4 přeskočí, 4 zkontrolují, atd.

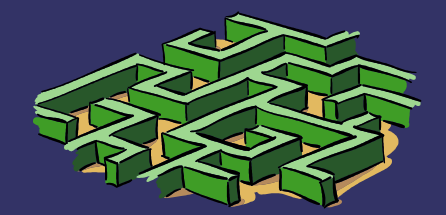

### *Rozšířený Hammingův kód( 8,4)*

➲Na začátek každého slova přidáme paritu pro celé slovo ➲Používá se sudá parita ➲Dovoluje opravit jednu chybu, ale detekovat dvě

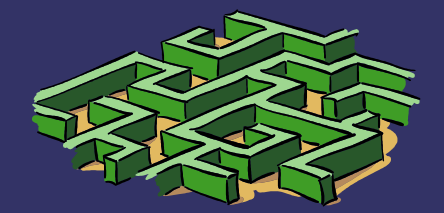

### *Hammingova vzdálenost*

➲Počet míst v němž se dvě kódová slova liší ➲Charakterizuje odolnost kódu proti poruchám a schopnost identifikovat a případně opravit chyby ➲Minimální Hammingova vzdálenost = minimální vzdálenost mezi všemi možnými páry vektorů

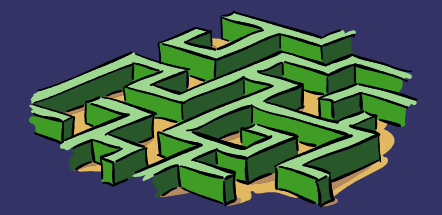

### *Hammingova vzdálenost*

#### ➲Pro detekci n bitovych chyb platí

- $d_{min}$ =>n+1; tj n<= $d_{min}$ -1
- ➲Pro detekci a korekci n bitovych chyb platí
- d min =>2n+1; tj n<= ( d min -1)/2
- $D(000, 001) = 1$ , nevíme nic
- $\bullet$  D(000,101) = 2, poznáme jednu chybu
- $D(000, 111) = 3$ , 2 poznáme, 1 opravíme

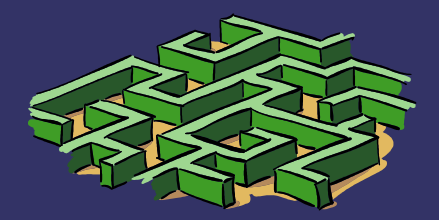

### *Cyklické kody CRC*

➲Cyklický redundantní součet **∍CRC s počítá před operací kde čekáme** chybu ➲Odesílá se společně s daty ➲Po přenosu se spočítá znovu a rozhodne se ➲Někdy je možné chybu i opravit **PNapř. Generující polynomy G(x)=x<sup>4</sup>+x+1,** tedy (10011) 2 ➲Délka zabezpečení se rovná stupni generujícího polynomu

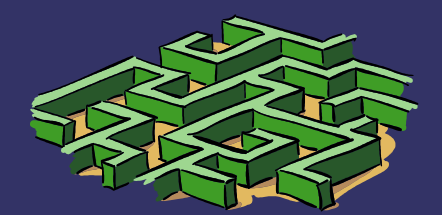

### *Cyklické kody CRC*

➲Vypočteme zbytek po dělení R(x)=M(x)/G(x)  $\bigcirc$ Odesíláme T(x) = M(x)+R(x) ➲Po přijetí provedeme T(x)/R(x) ➲Pokud je výsledek nula, je přenos ok ➲Označení jako CRC16 ➲Někdy se vynechává se první jednička

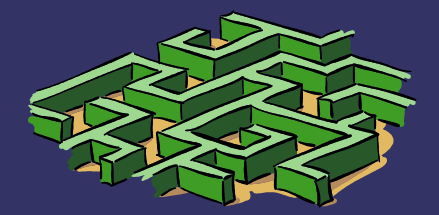

### *Cyklické kody CRC*

#### ➲HW implementace pomocí posuvného registru a nonekvivalence – XOR

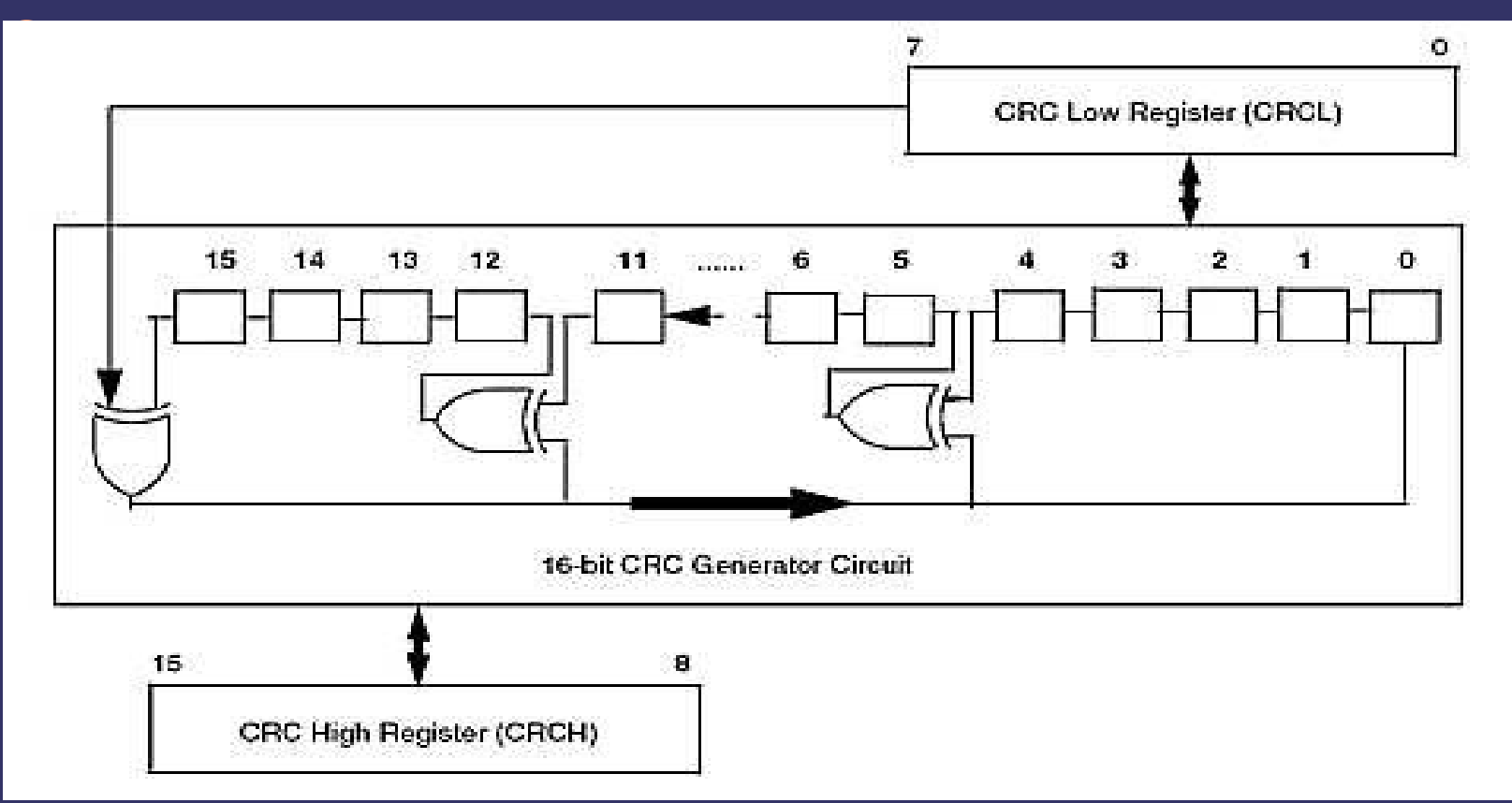